### Literate Programming Today

What I did last year

December

# Introduction to Artificial Intelligence

Dennis Ruffer

Summary of Online Class

http://www.forth.org/svfig/kk/12-2011-Ruffer.pdf

#### January and February

# **Literate Programming Testable Documentation**

My ongoing saga of using Noweb in LyX http://www.forth.org/svfig/kk/02-2012-Ruffer.zip

# March, April, May and June

Initial PWM Test

Dennis Ruffer

18 May 2012

Abstract

These are some notes from my 1st experiences on Green Array's Evaluation Board (EVB001 rev 0.1.1). I will try to explain things precisely, so that others can follow after me. Although I have worked with earlier versions of Chuck's chip, I have not used the ColorForth IDE. This means that I am learning just about as much as most readers of this document and, as they recommend in the arrayForth User's Manual (DB004 Revised 12/23/11), I will be making small changes, saving often and testing every change.

http://www.forth.org/svfig/kk/05-2012-Ruffer.zip

## July and August

DataBase Support System

Elizabeth Rather and Dennis Ruffer

08 July 2012

#### **Abstract**

To describe a simple database support system. This system originated as a loadable module in polyFORTH. It was converted to be compatible with the ANS Forth standard with a goal to become an IEEE 1275 binding for a database package. Later, it was put into the VentureForth development system for various purposes, including the Timing Diagrams. Now, it is being used again in the colorForth assembler/disassembler and converted to be compatible with 64-bit gforth, using Literate Programing in LYX

http://code.google.com/p/vf-plugins/downloads/detail?name=pFDatabase-5.zip

#### September and October

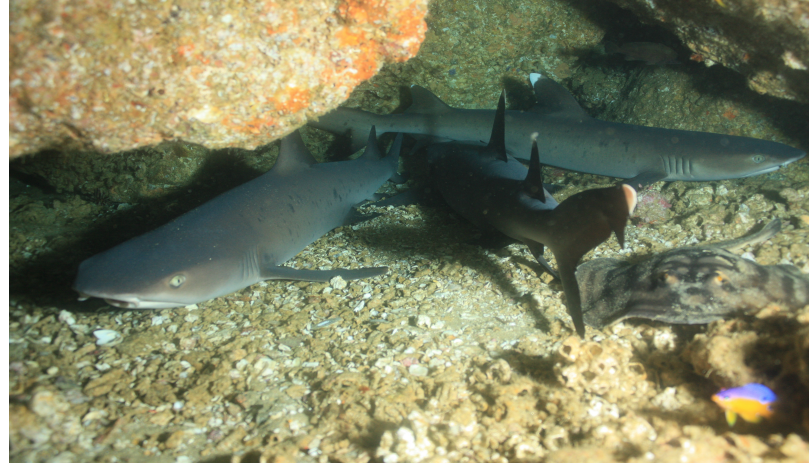

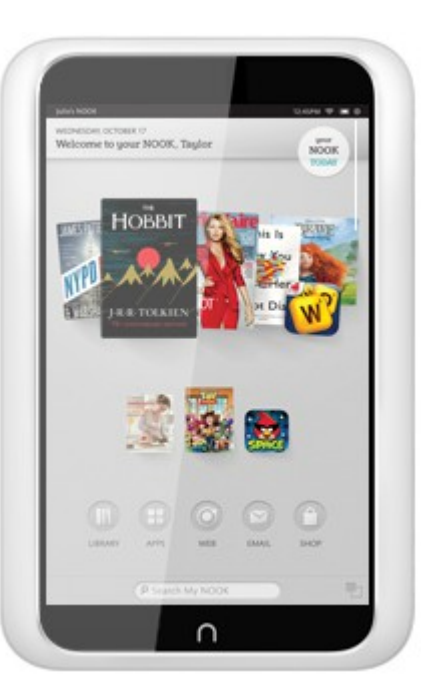

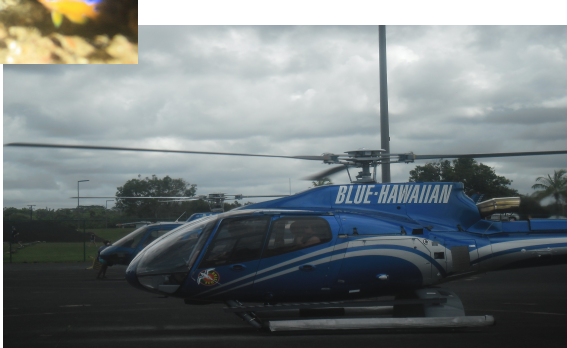

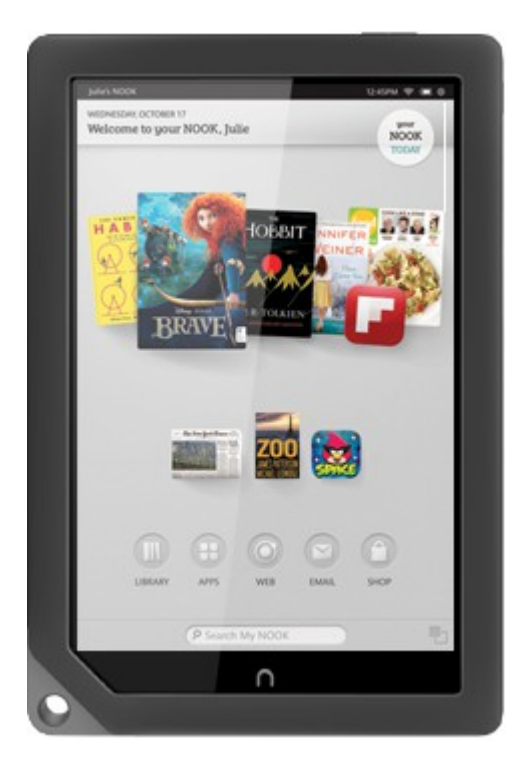

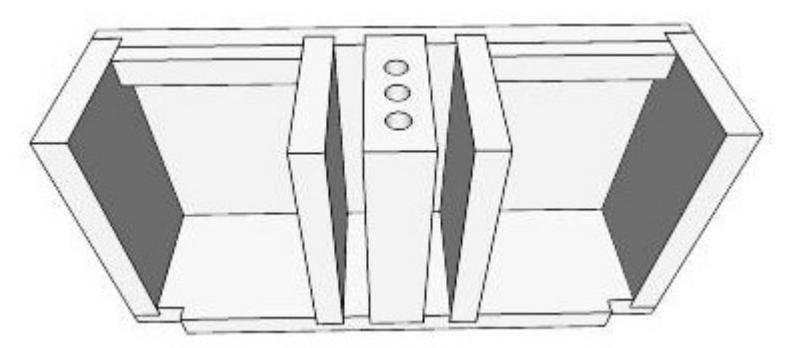

#### ColorForth Assembler/Disassembler

I took over this program originally from John Rible as an initial contract with IntellaSys in Oct. 2006, with the purpose to convert colorForth (cf) source into ASCII text and then added Albert van der Horst's ciasdis to illuminate the cf kernel. The goal is to produce a complete round trip, reproducing the cf file with an ASCII disassembly (dsm) file that can be used in its own Literate Programming document.

### Color Blindness

Before I start diving much deeper, I should explain that I am red/green color blind. This means that I do not see, or react to color like most people do. 7% of males have this condition, as well as other people who do not perceive color the same way as others do. I have used a program called **eyePilot** (Version 1.0.12 from Tenebraex) so I can figure out what colors ColorForth is using, but it has been withdrawn from the market. So, most recently, I found **WhatColor** http://www.hikarun.com/e/, which appears to be supported, at least. I don't always need it, but frequently, yellow and green look far to much alike and on the block I will be using in a few moments, I see that the green component can have an RGB value of 192 or 255. I see that the User's manual explains that these are HEX numbers, but this does not make using colorForth any easier for me.

# $colorForth \rightarrow ASCII$

- $[r]$  (Red text)
- [w] (White text)
- [g] (Green text)
- [y] (Yellow text)
- [m] (Magenta variable)
- $\bullet$  [b] (Blue text)
- $\bullet$  [c] (Cyan text)
- [a] (Address in grey)

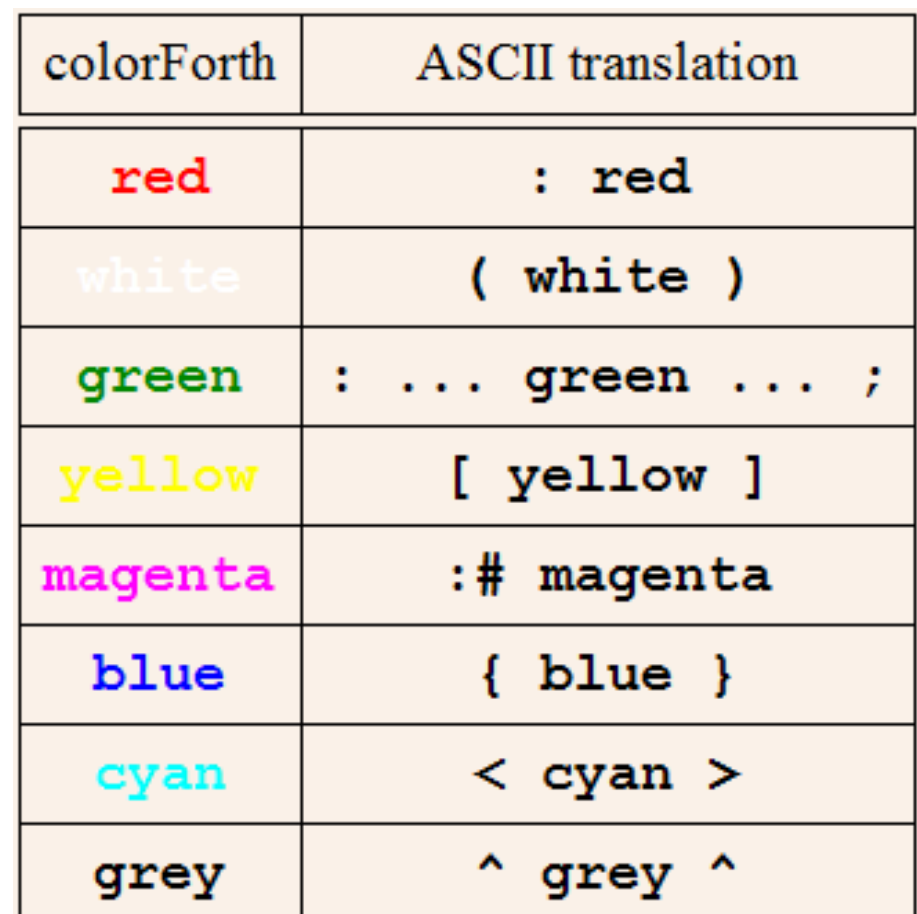

# Today

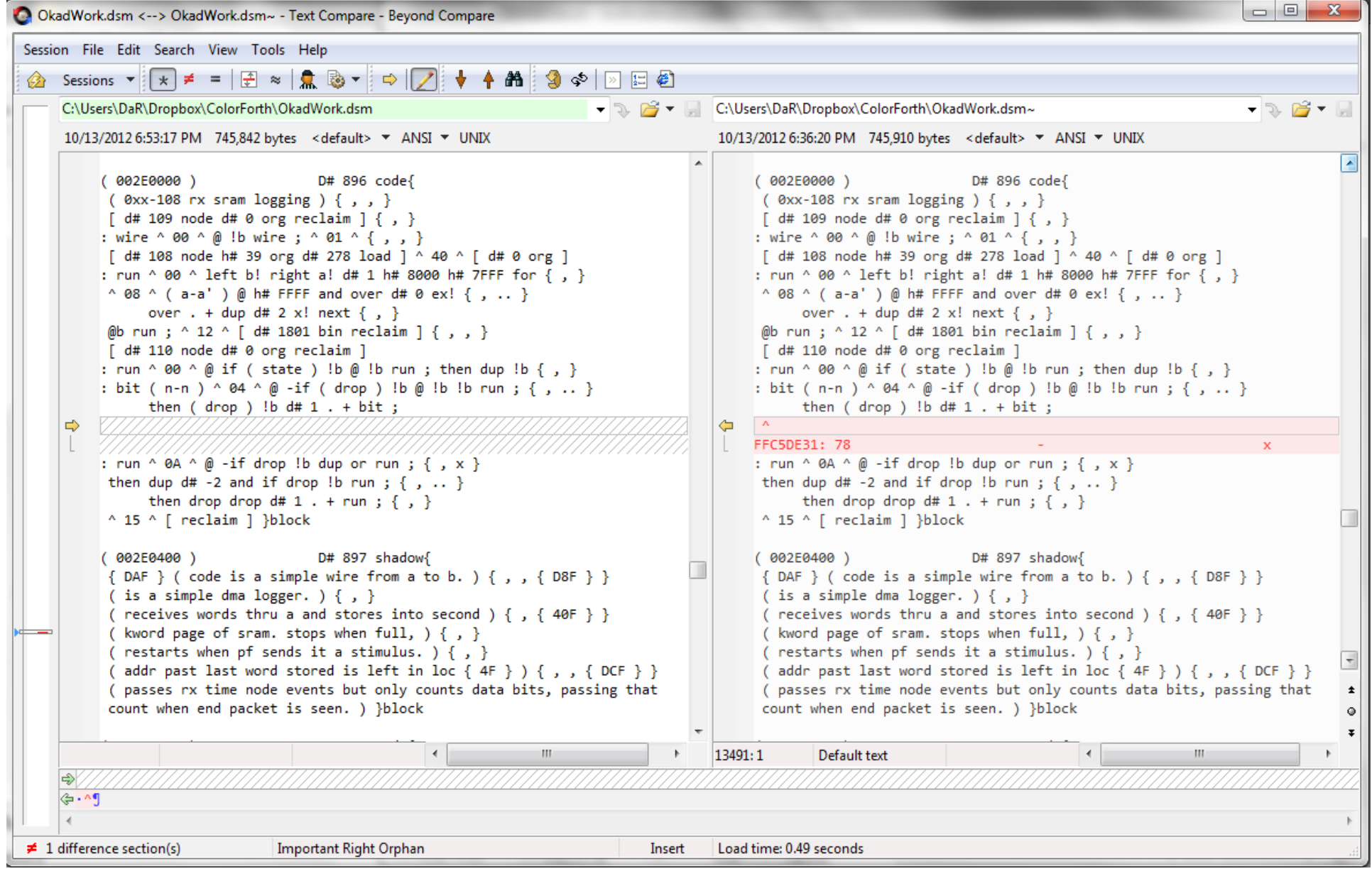

# Load LyX file directly into gforth

: \$CREATE ( a n -- ) S" CREATE " DUP >R 'CREATE SWAP MOVE 'CREATE R@ + OVER >R 2DUP + CREATE' > ABORT" Name too long!" SWAP MOVE 'CREATE R> R> + EVALUATE DOES> DUP 2 CELLS + 2@ ROT 2@ 2OVER 2OVER D< ABORT" Unfinished symbol" push-buffer nw-file-id @ REPOSITION-FILE THROW BEGIN file-input-buffer 1024 nw-file-id @ READ-LINE THROW 0= ABORT" Truncated symbol" CR file-input-buffer OVER TYPE file-input-buffer SWAP EVALUATE 2DUP nw-file-id @ FILE-POSITION THROW D<= UNTIL R> DROP 2DROP pop-buffer ;